## Package 'gamreg'

October 13, 2022

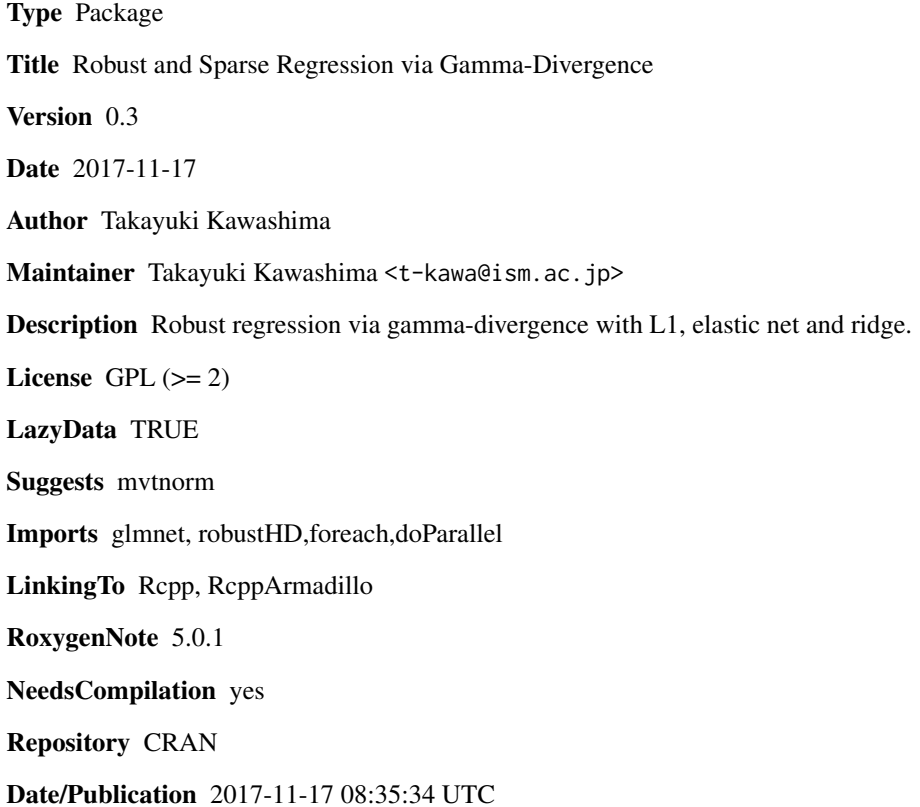

### R topics documented:

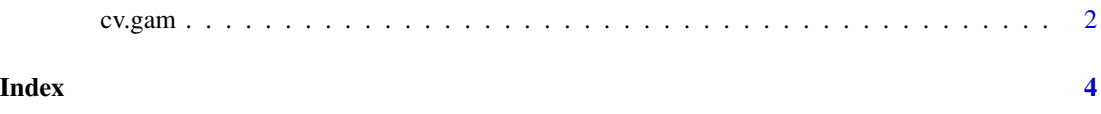

<span id="page-1-0"></span>

#### Description

Compute Robust Cross-Validation for selecting best model.

#### Usage

```
cv.gam(X, Y, init.mode = c("sLTS", "RLARS", "RANSAC"),
       lambda.mode = "lambda0", lmax = 1, lmin = 0.05, nlambda = 50,
       fold = 10, ncores = 1, gam = 0.1, gam0 = 0.5, intercept = "TRUE",
       alpha = 1, ini.subsamp = 0.2, ini.cand = 1000, alpha.LTS = 0.75,
       nlambda.LTS = 40)
```
#### Arguments

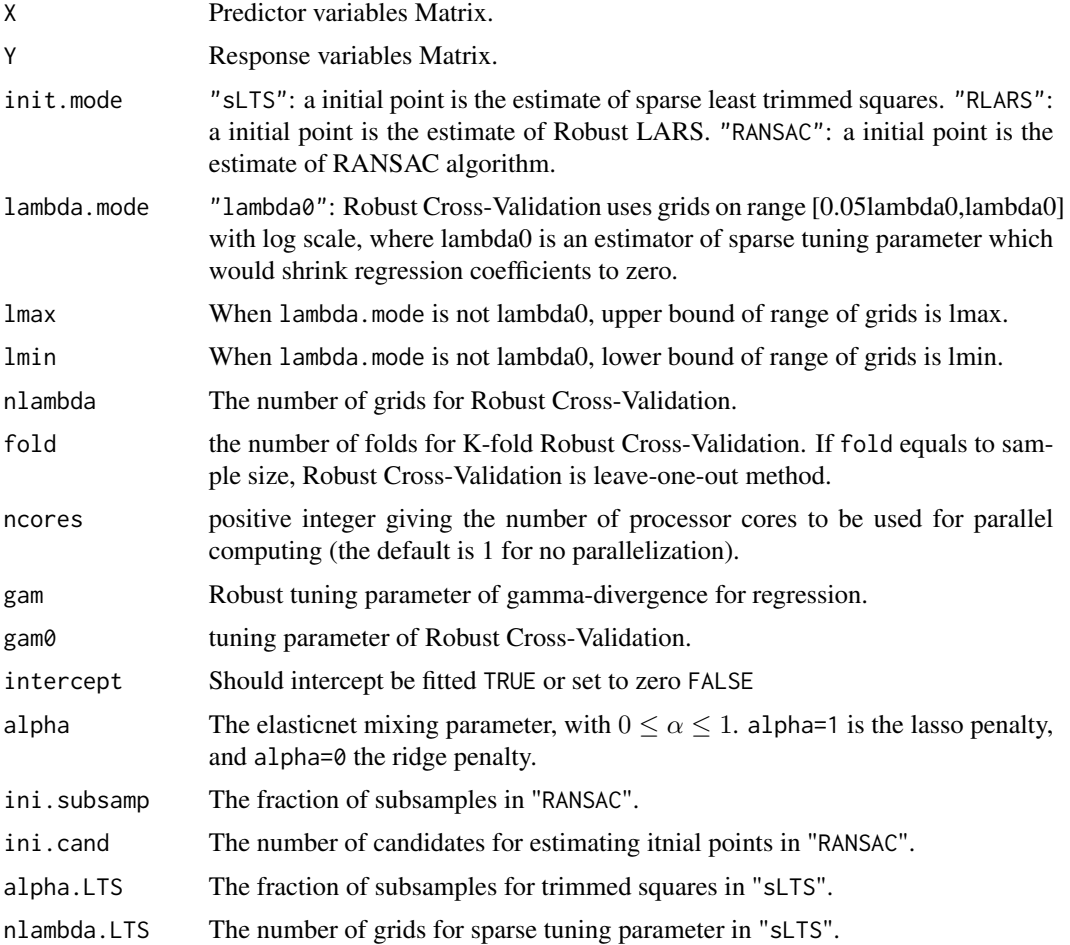

#### cv.gam 3

#### Details

If the "RANSAC" is used as the initial point, the parameter ini.subsamp and ini.cand can be determined carefully. The smaller ini.subsamp is, the more robust initial point is. However, less efficiency.

#### Value

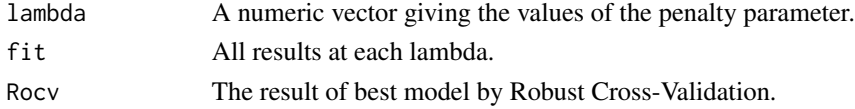

#### Author(s)

Takayuki Kawashima

#### References

Kawashima, T. and Fujisawa, H. (2017). *Robust and Sparse Regression via gamma-divergence, Entropy, 19(11).*

Fujisawa, H. and Eguchi, S. (2008). *Robust parameter estimation with a small bias against heavy contamination, Journal of Multivariate Analysis, 99(9), 2053-2081.*

#### Examples

```
## generate data
library(mvtnorm)
n <- 30 + number of observations
p <- 10 + number of expalanatory variables
epsilon <- 0.1 # contamination ratio
beta < -0.0 # intercept
beta <- c(numeric(p)) # regression coefficients
beta[1] <- 1
beta[2] <- 2
beta[3] <- 3
beta[4] <- 4
Sigma \leq 0.2^t(\text{supply}(1:p, function(i, j) abs(i-j), 1:p))X <- rmvnorm(n, sigma=Sigma) # explanatory variables
e <- rnorm(n) # error terms
i <- 1:ceiling(epsilon*n) # index of outliers
e[i] \leftarrow e[i] + 20 # vertical outliers
Y <- beta0*(numeric(n)+1) + X%*%beta
res <- cv.gam(X,Y,nlambda = 5, nlambda.LTS=20 ,init.mode="sLTS")
```
# <span id="page-3-0"></span>**Index**

 $cv.gam, 2$